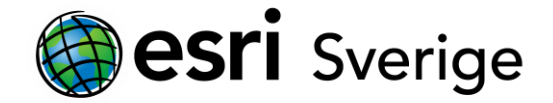

## **Arbetsflöden för hantering av ortofoton och bildtjänster**

Förprocesserade ortofoton, eller ortomosaiker, är bilder som genererats från satellit, flyg eller drönar-bilder som har ortorektifierats och mosaikats tillsammans för ett enskilt projekt.

En ortofoto-samling kan inkludera bilder från ett enskilt tillfälle eller insamlade över ett antal år, tex väderdata eller översvämningsdata.

Det finns några grundläggande arbetsflöden för att hantera ortofoton beroende på vad de ska användas till.

Ska de användas till analyser eller endast för visualisering?

Är det ett ortofoto eller många?

Ska de delas internt eller externt?

Här finns ett antal länkar med hjälpsidor, arbetsflöden och utbildningresurser:

[https://doc.arcgis.com/en/imagery/workflows/managing-preprocessed-orthophotos/managing](https://doc.arcgis.com/en/imagery/workflows/managing-preprocessed-orthophotos/managing-preprocessed-orthophotos.htm)[preprocessed-orthophotos.htm](https://doc.arcgis.com/en/imagery/workflows/managing-preprocessed-orthophotos/managing-preprocessed-orthophotos.htm)

## **Hantering av ortofoton**

Denna länk tar specifikt upp arbetsflöden och processer för flera olika situationer: [https://doc.arcgis.com/en/imagery/workflows/managing-preprocessed](https://doc.arcgis.com/en/imagery/workflows/managing-preprocessed-orthophotos/workflow/workflow-introduction.htm)[orthophotos/workflow/workflow-introduction.htm](https://doc.arcgis.com/en/imagery/workflows/managing-preprocessed-orthophotos/workflow/workflow-introduction.htm)

## **Grundläggande koncept för hantering av bildtjänster i ArcGIS Enterprise**

När datat är hanterat som i föregående steg så kommer frågan hur det ska delas. Här finns information om vilket data som kan delas till bildtjänst och steg-för-steg hur man gör: [https://enterprise.arcgis.com/en/server/10.9.1/publish-services/windows/key](https://enterprise.arcgis.com/en/server/10.9.1/publish-services/windows/key-concepts-for-image-services.htm)[concepts-for-image-services.htm](https://enterprise.arcgis.com/en/server/10.9.1/publish-services/windows/key-concepts-for-image-services.htm)